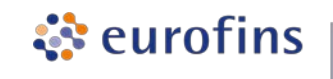

**IPROMA** 

**NO SE RECEPCIONARÁ NINGUNA MUESTRA QUE NO VENGA ACOMPAÑADA DEL FORMULARIO DE SOLICITUD**

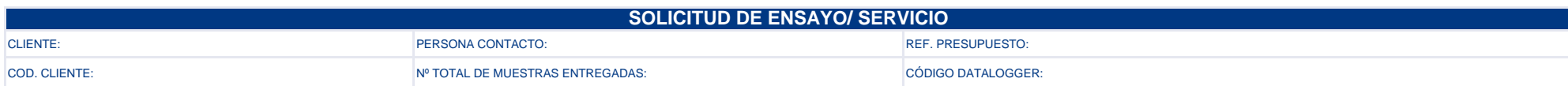

## **INFORMACIÓN MUESTRAS**

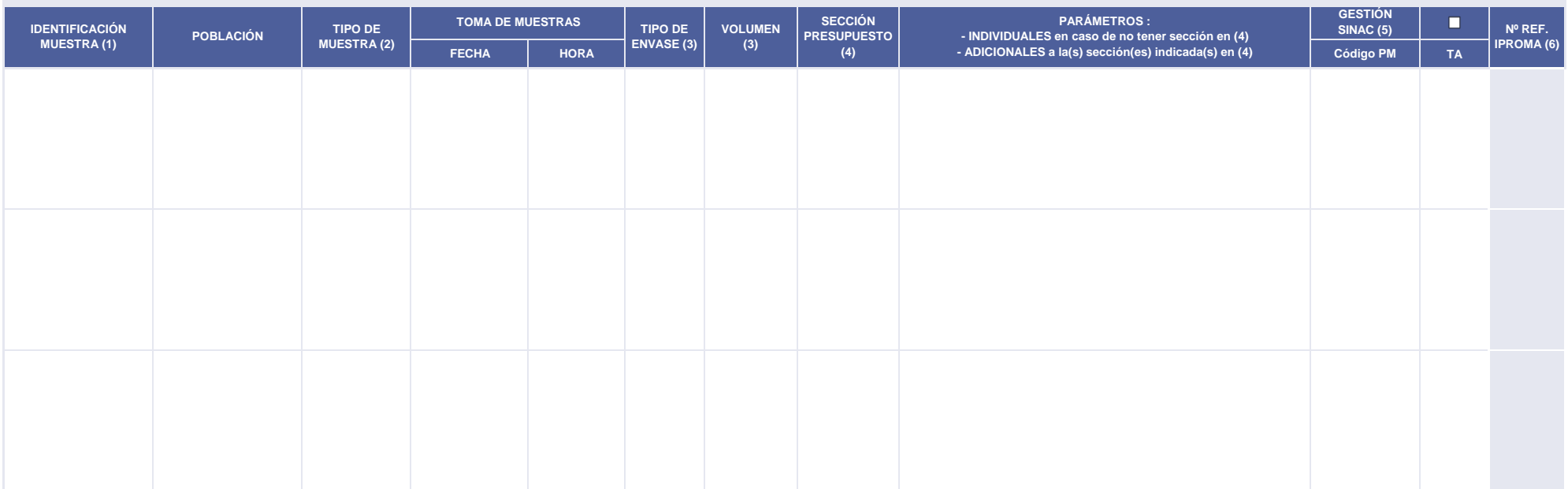

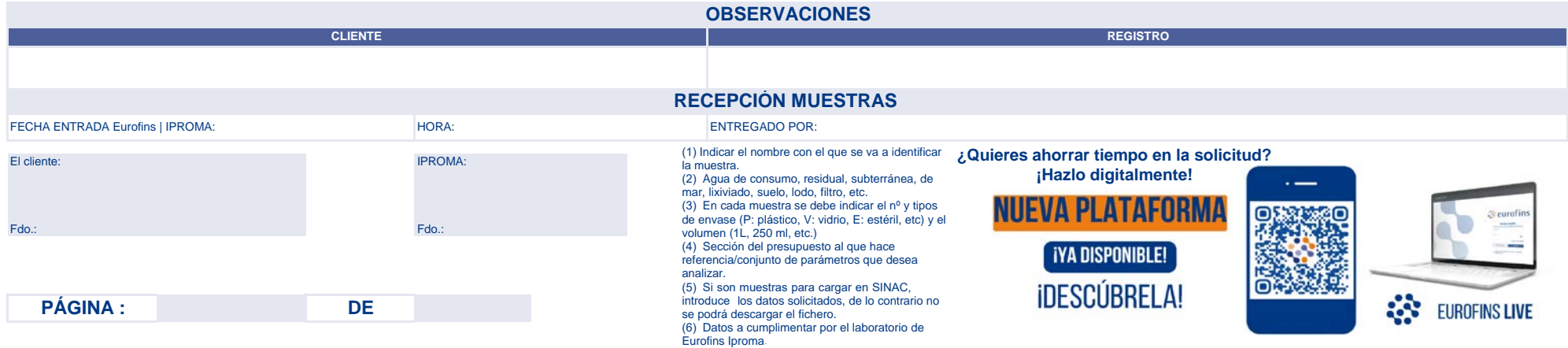

Oficinas centrales - Castelló. Calle Lituania 6-8 - 12006 - Tel.: 964 251 072 - Fax: 964 210 476 - atencioncliente@iproma.com Valencia. 963 891 266 - Madrid. 916 587 440 - Andalucía. 955 677 033 - Galicia. 986 239 202 - Aragón. 976 522 490 - Catalunya. 938 675 415

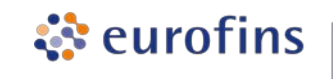

**IPROMA** 

**NO SE RECEPCIONARÁ NINGUNA MUESTRA QUE NO VENGA ACOMPAÑADA DEL FORMULARIO DE SOLICITUD**

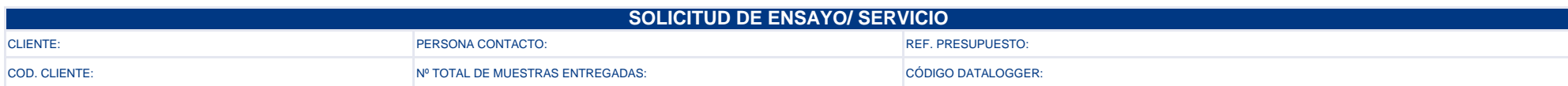

## **INFORMACIÓN MUESTRAS**

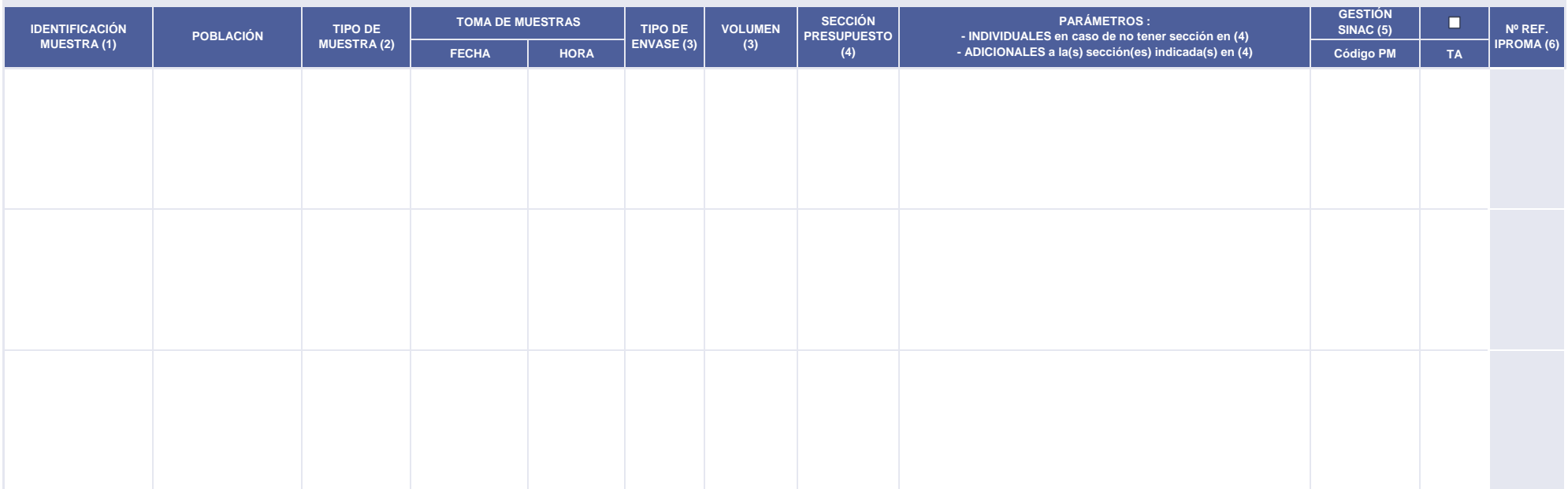

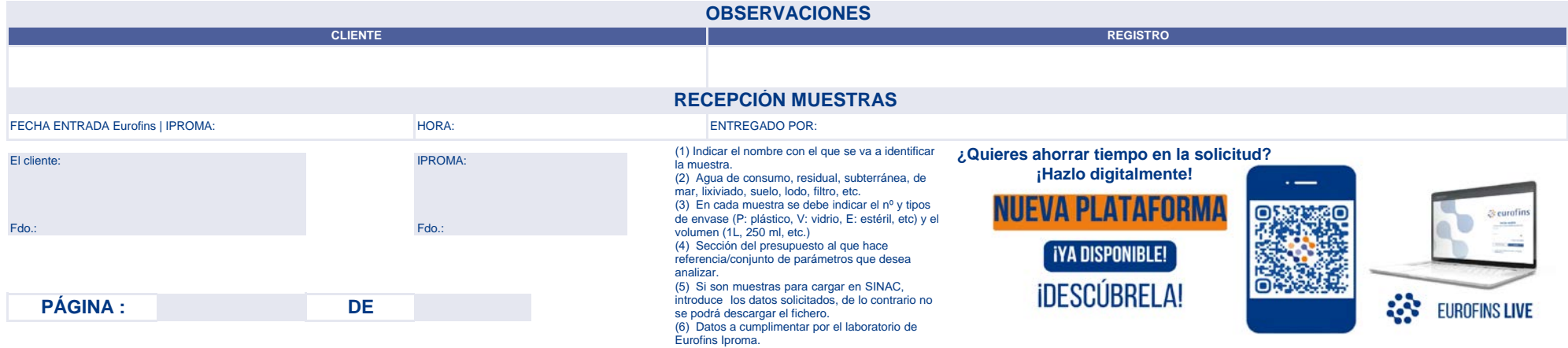

Oficinas centrales - Castelló. Calle Lituania 6-8 - 12006 - Tel.: 964 251 072 - Fax: 964 210 476 - atencioncliente@iproma.com Valencia. 963 891 266 - Madrid. 916 587 440 - Andalucía. 955 677 033 - Galicia. 986 239 202 - Aragón. 976 522 490 - Catalunya. 938 675 415